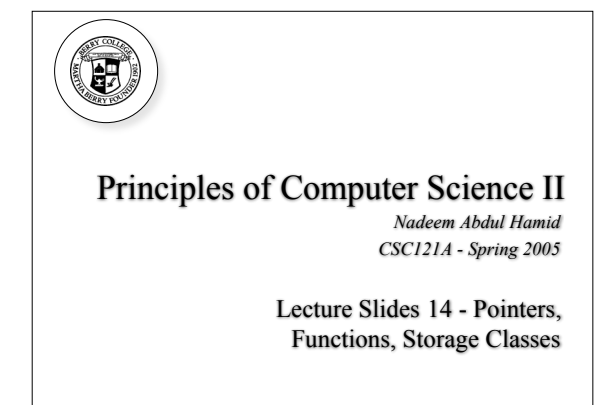

Pointer "Deferencing"

Asterisk (\*) is the *indirection* or *dereferencing*

• Dereferencing a pointer that is not properly initialized/assigned a location in memory is error:

• Accidentally modify other (important) data and program continues running with incorrect results or crashes the whole

printf( "The value of a is %d", \*a\_ptr );

• Fatal execution error

 $int a = 7;$ int  $*a$ <sub>-ptr</sub> =  $a$ a;

system later on

operator

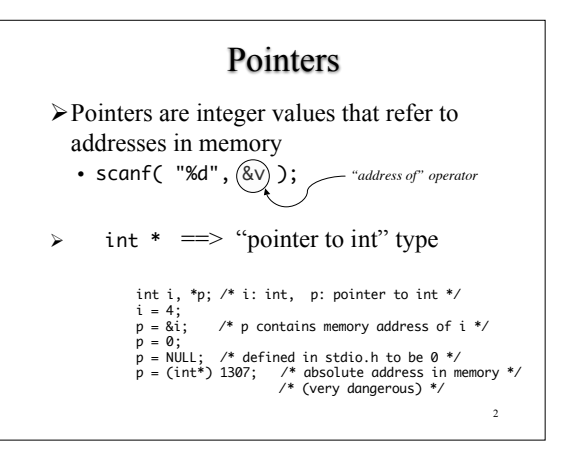

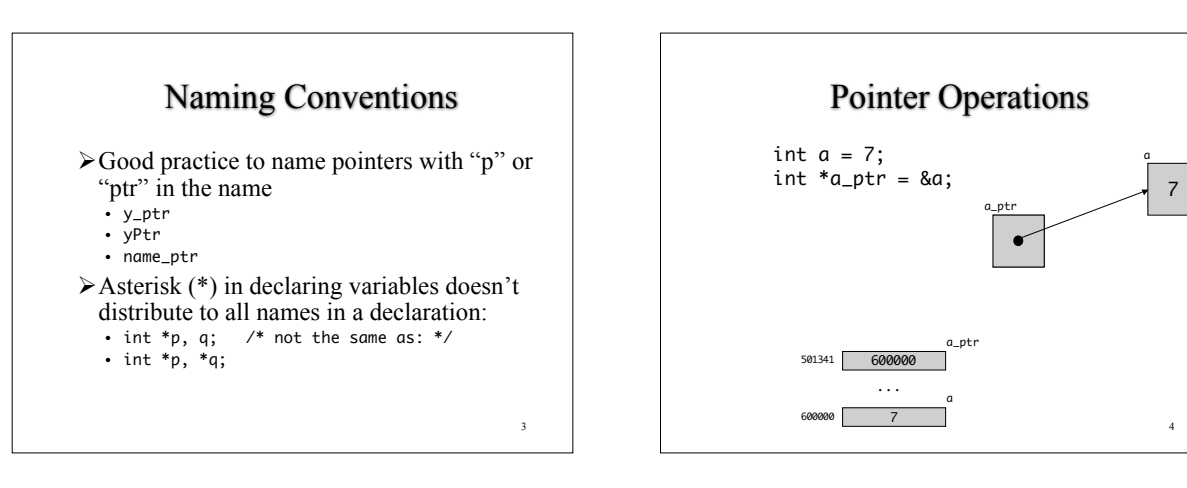

5

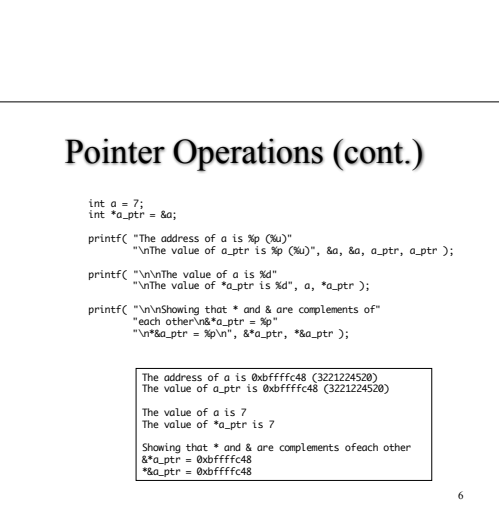

 $\bullet$ a\_ptr

a\_ptr

a

4

a

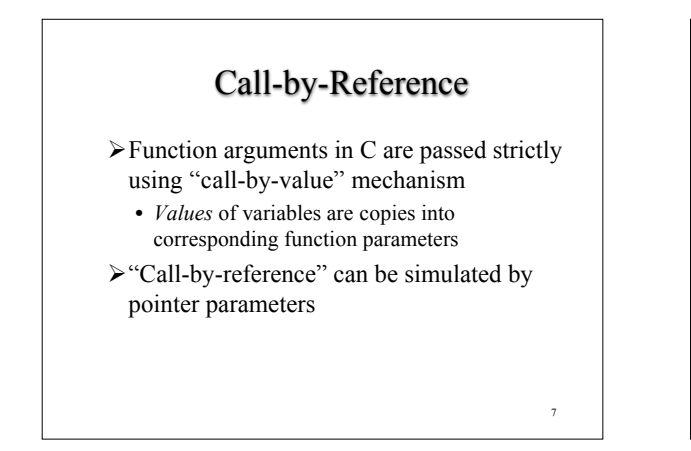

## 8 A swap Function void swap( int, int ); int main(void) { int a = 5, b = 8; printf( "%d --- %d\n", a, b ); swap( a, b ); printf( "%d --- %d\n", a, b ); return 0; } void swap( int a, int b ) { int  $t = a$ ;  $a = b;$  $b = t;$ }

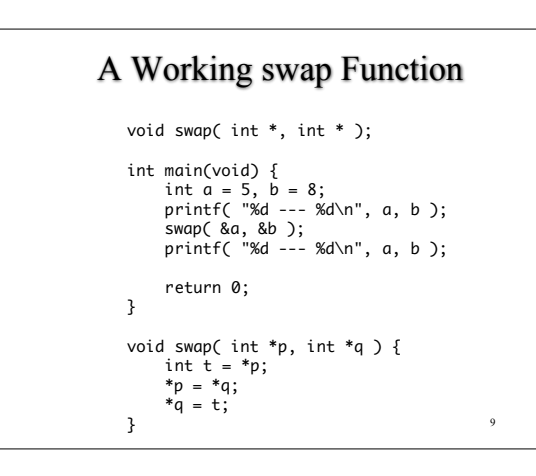

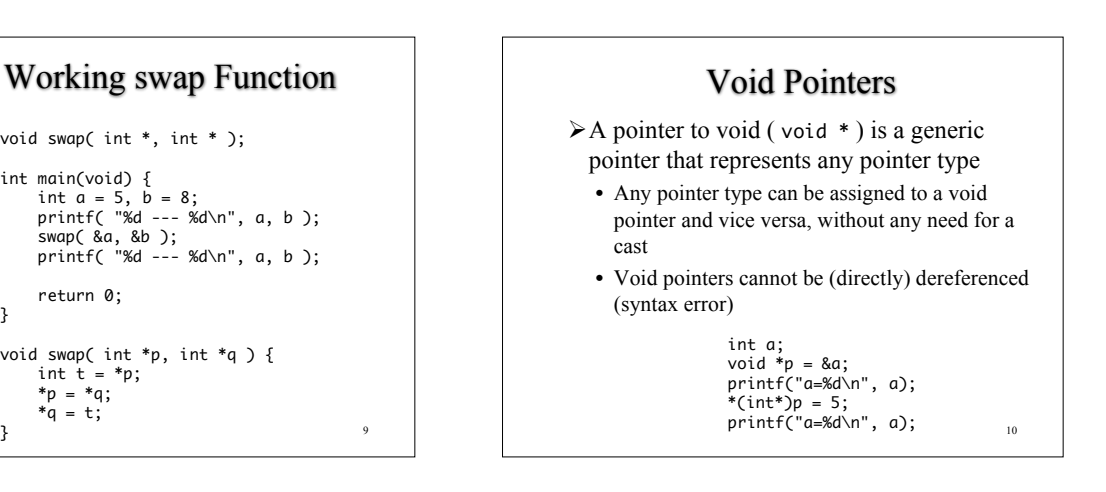

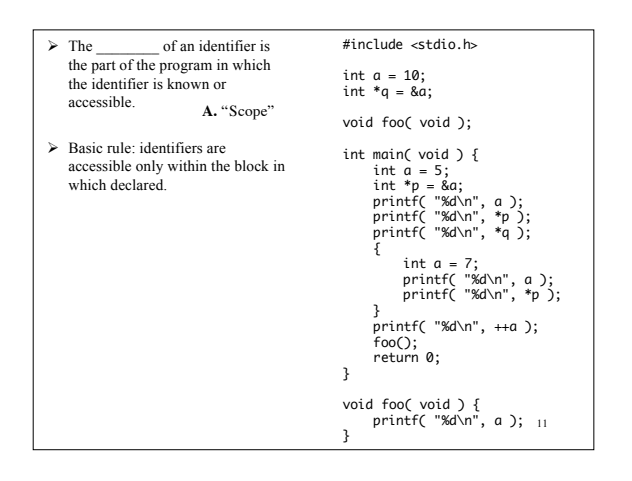

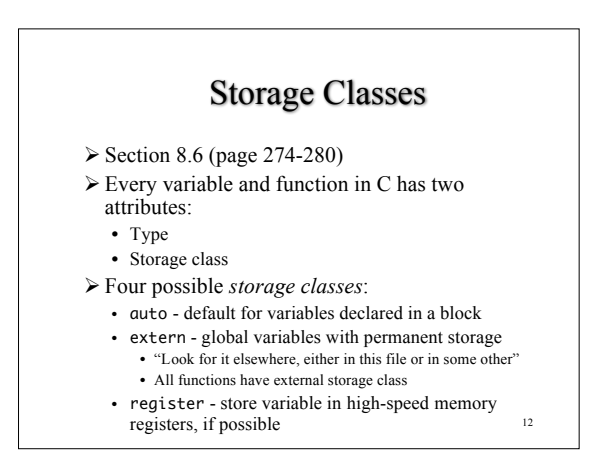

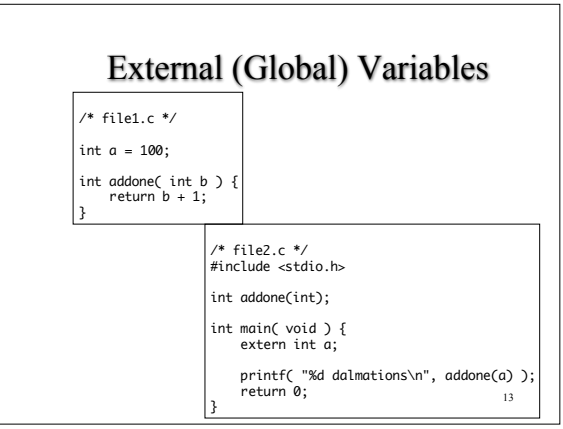

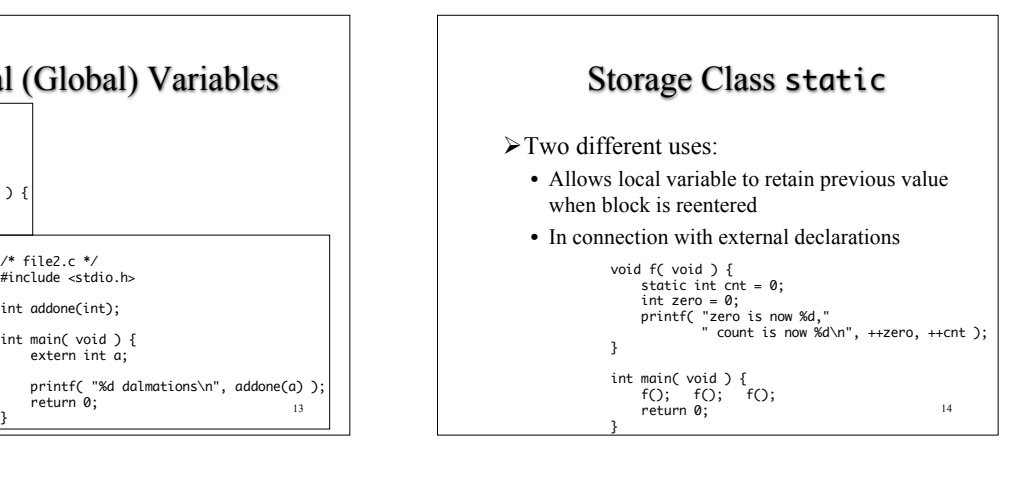

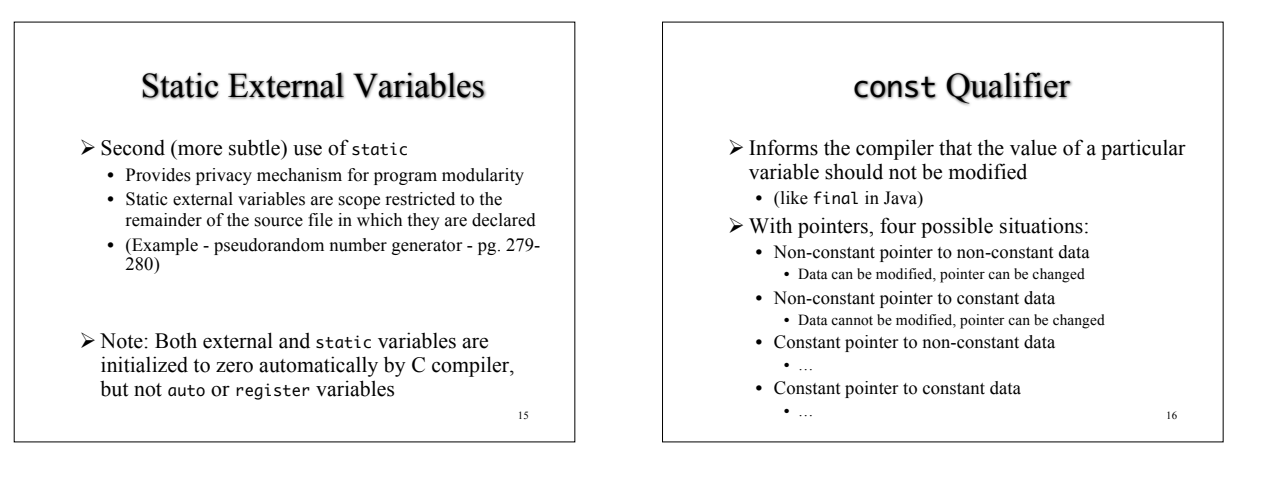

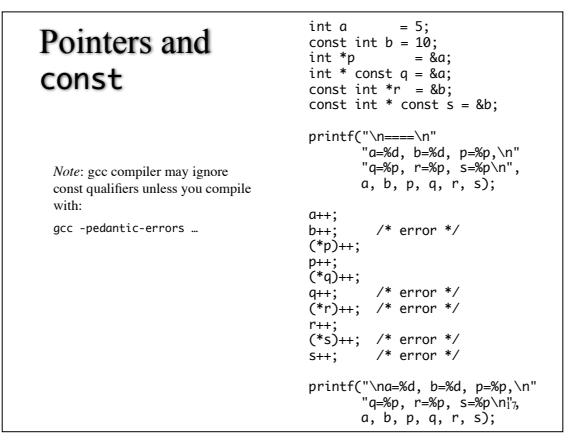

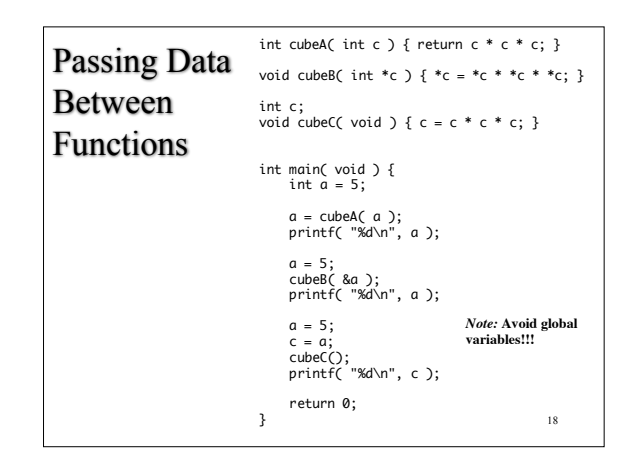